## Документооборот

Документооборот автоматизирует процессы утверждения и публикации статей. Это может существенно сэкономить ваше время и позволяет удостовериться, что статьи готовы к публикации или требуют согласования, и ничего не упущено из виду. Если статью (или файл) необходимо рассмотреть и утвердить до публикации, документооборот передает статью в рабочий список пользователя, ответственного за ее утверждение, который затем одобряет статью или отправляет ее обратно для дальнейшей доработки.

## **Схема последовательности операций**

На приведенном ниже рисунке показан путь, по которому проходит черновик статьи или файла в случае, если пользователь написал его и отправил на рассмотрение одному или нескольким людям для просмотра и утверждения перед публикацией.

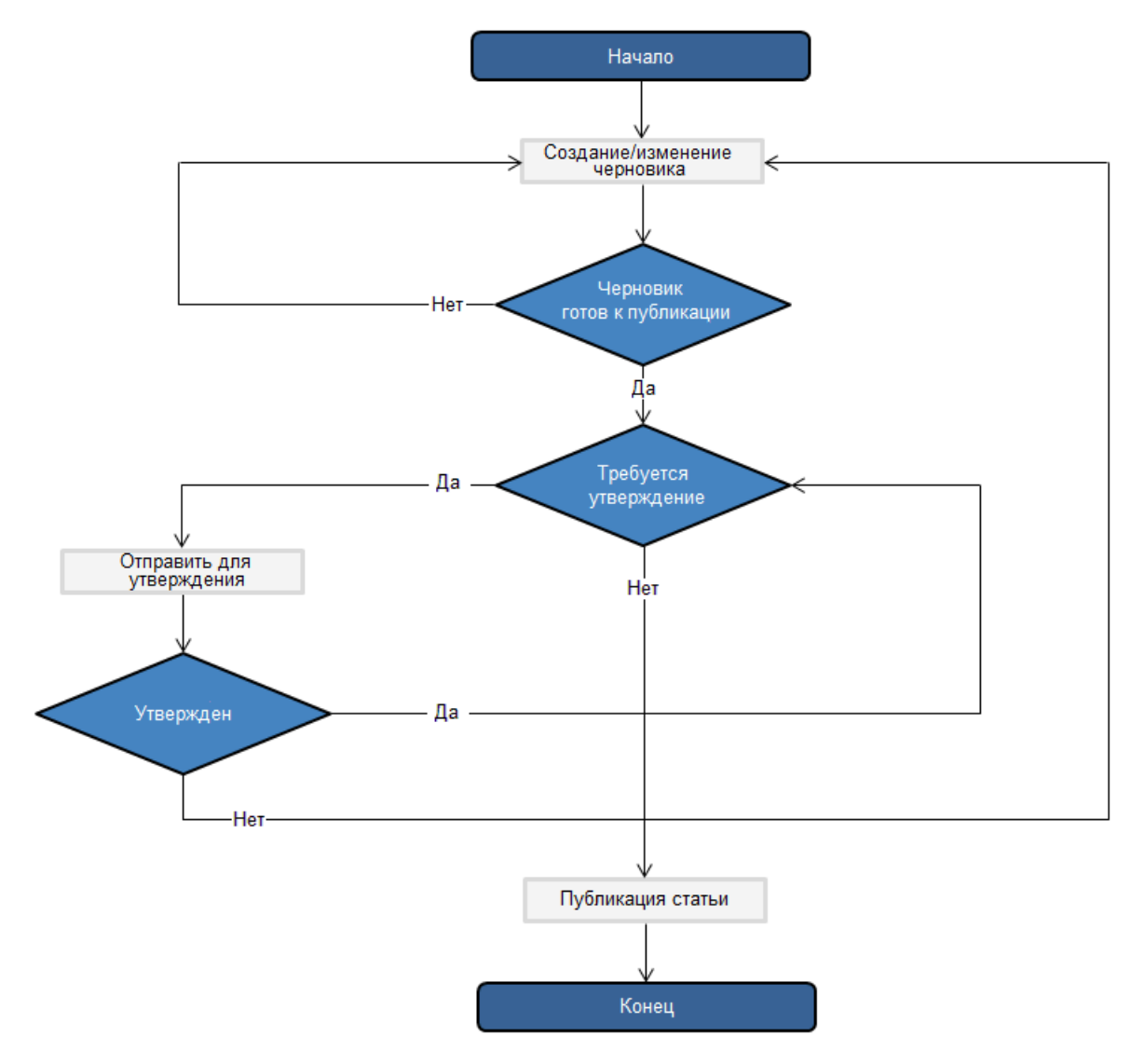

## **Особенности документооборота**

- Документооборот применим только к черновикам статей и файлов.
- Удалить или изменить запущенный документооборот (или в котором задействованы несколько черновиков) нельзя.  $\bullet$
- В документообороте может быть столько попыток утверждения, сколько требует рабочий процесс вашего проекта.